## **Notions de base de sécurité**

*1.* **Allumer – éteindre l'ordinateur** Pour allumer l'ordinateur : appuyer sur le bouton marche/arrêt du PC

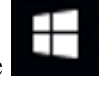

Pour éteindre, cliquer sur l'icône en bas de l'écran à gauche de l'écran puis cliquer et  $Arr \hat{e}$  et  $Arr \hat{e}$  er  $\hat{e}$ 

sur et *Arrêter*

NE PAS ETEINDRE EN MAINTENANT LE BOUTON MARCHE/ARRET ENFONCE (sauf cas de force majeure)

Remarque, on peut laisser son PC portable en veille en le refermant, le démarrage est plus rapide. MAIS il faut fréquemment l'éteindre, car il réinitialise sa mémoire et ses liaisons.

*2.* **Clés USB** Lorsque l'on met une clé USB sur un PC, elle est reconnue automatiquement. NE PAS L'ENLEVER directement, surtout si un fichier est ouvert : risque de perte du fichier et/ou perte des données de la clé.

TOUJOURS *éjecter* la clé. : **Clic droit** dans l'explorateur de fichiers

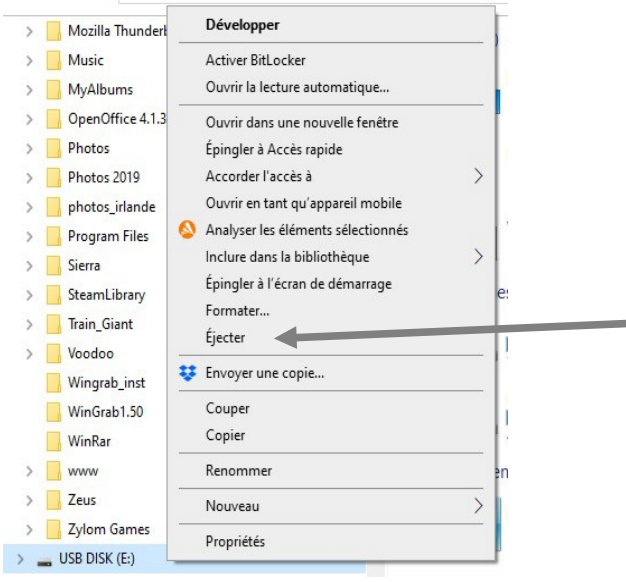

*3.* **Sécurité : nom d'utilisateur et mot de passe** Donner un nom d'utilisateur et un mot de passe au démarrage de l'ordinateur ou après une période de veille. (pas pour embêter le conjoint ou les petits-enfants). Il sera plus difficile de bloquer votre ordinateur par des Hackers via internet.

(si vous voulez utiliser les applications Windows (Windows Store) créez un compte Microsoft, qui servira aussi comme nom et mot de passe)

*4.* **Antivirus** Ayez un antivirus **à jour**, gratuit ou payant, faites les mises à jour régulièrement.

## Voir aussi :

<https://www.economie.gouv.fr/particuliers/comment-assurer-securite-numerique>

(jpierre-porziemsky.fr/WP/) Atelier informatique – CS - 2023 - Notions de base de sécurité